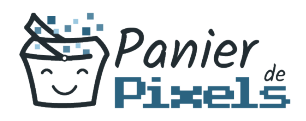

# Livret personnel de compétences

## Découvrir Photoshop – Illustrator – InDesign

Ce livret personnel de compétences a pour objectif de permettre au stagiaire de suivre sa progression tout au long de la formation.

Il permet au stagiaire de se positionner par rapport aux compétences attendues à la fin de la formation.

Ce positionnement est personnel et s'enrichit au fil des apports et échanges avec le formateur.

Ce livret sera rempli tout au long de la formation par le stagiaire.

Les tableaux de compétences seront également remplis en parallèle par le formateur puisqu'ils serviront à établir un diagnostic final sur les connaissances acquises au cours de la formation.

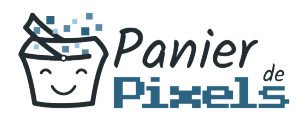

### Objet du référentiel pédagogique

Ce référentiel pédagogique présente l'ensemble des compétences évaluées dans les domaines et sous-domaines de la formation.

Il précise les compétences techniques attendues à la fin de la formation.

### Résumé

Les 3 logiciels de Publication Assistée par Ordinateur (PAO) les plus répandus sont Photoshop pour la retouche et la composition d'image, Illustrator pour le dessin vectoriel et InDesign pour la mise en page.

Il peut être intéressant d'apprendre les bases pour maîtriser ces 3 logiciels peu importe l'usage que l'on en fait, que ce soit professionnel ou privé (pour ses loisirs).

Dans cette formation, vous découvrirez des techniques pour la mise en page, l'illustration, la recherche d'images numériques, la manipulation d'images, des polices de caractères et de nombreux autres outils.

#### **Objectif**

A l'issue de la formation Découvrir Photoshop – Illustrator – InDesign, diverses compétences vous seront transmises, notamment :

- S'initier à la PAO
- Comprendre l'environnement technique de la PAO
- Appréhender les réalisations possibles en PAO
- Acquérir les connaissance techniques nécessaires à la prise en main des logiciels Photoshop, Illustrator et InDesign

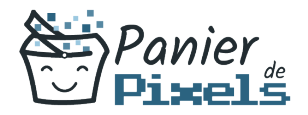

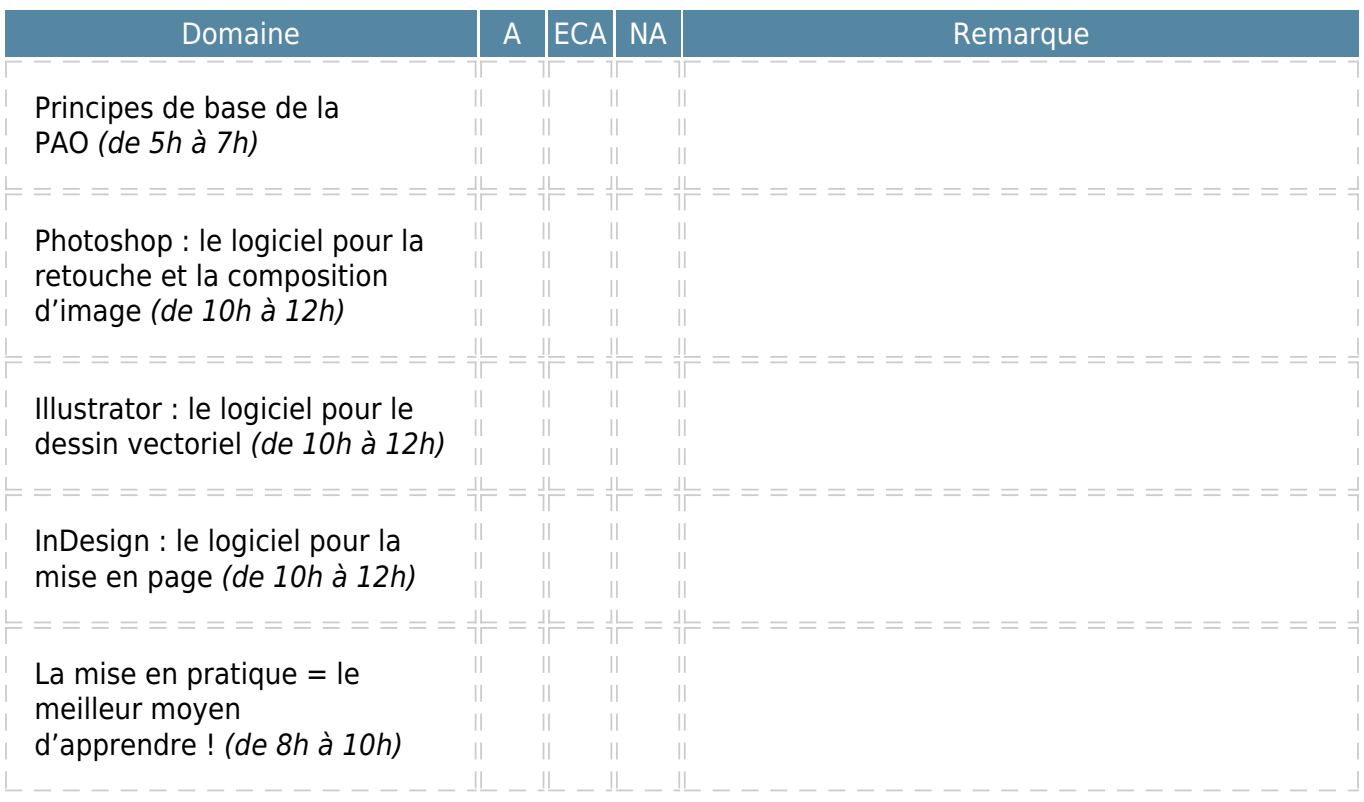

A = Acquis ECA = En cours d'acquisition  $NA = Non acquis$